*Second international Workshop on Deepening Performance Models for Automatic Tuning (DPMAT 2017), August 28-31, Nagoya, Japan.*

### Optimizing Forward and Backward computations in the adjoint method via Multi-level Blocking

Tomoya Ikeda<sup>1</sup>, Shin-ichi Ito<sup>2</sup>, Hiromichi Nagao<sup>2, 3</sup>, Takahiro Katagiri<sup>4</sup>, Toru Nagai<sup>4</sup>, and Masao Ogino<sup>4</sup>

 *Graduate School of Information Science, Nagoya University Earthquake Research Institute, The University of Tokyo Graduate School of Information Science and Technology, The University of Tokyo Information Technology Center, Nagoya University*

### Outlines

- 1. Summary of Data Assimilation
- 2. Summary of the Adjoint Method
- 3. Optimization via Multi-level blocking (our proposed method)
- 4. Experiments
- 5. Results
- 6. Conclusion and future works

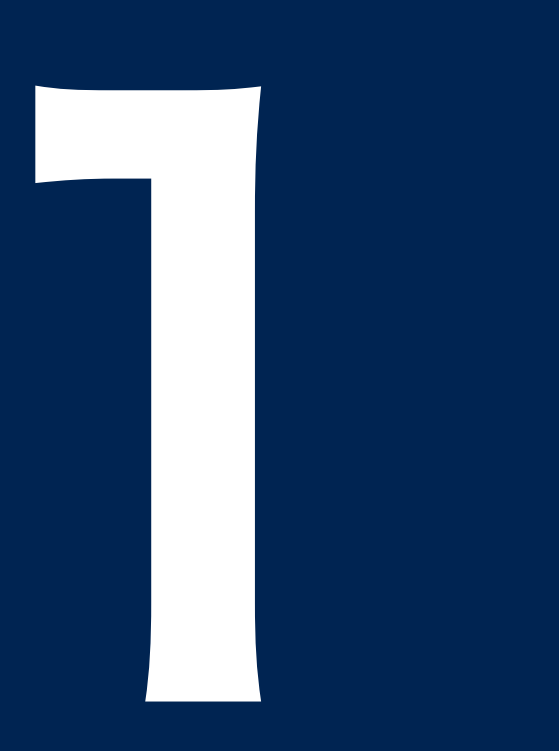

# Summary of Data Assimilation

### Data Assimilation (DA)

#### **Data Assimilation (DA)** :

a method of combining computer simulations and observed data based on Bayesian statistics.

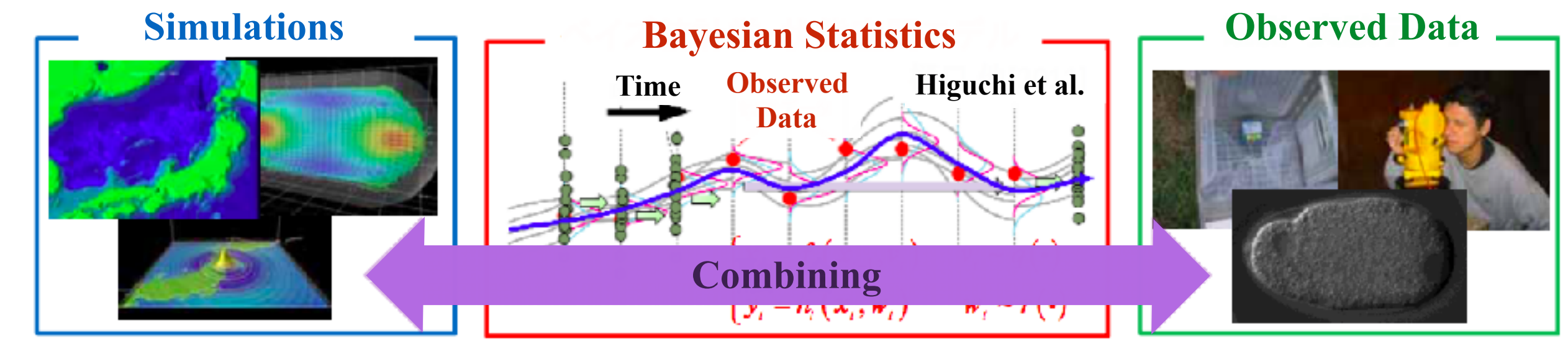

### Application Examples

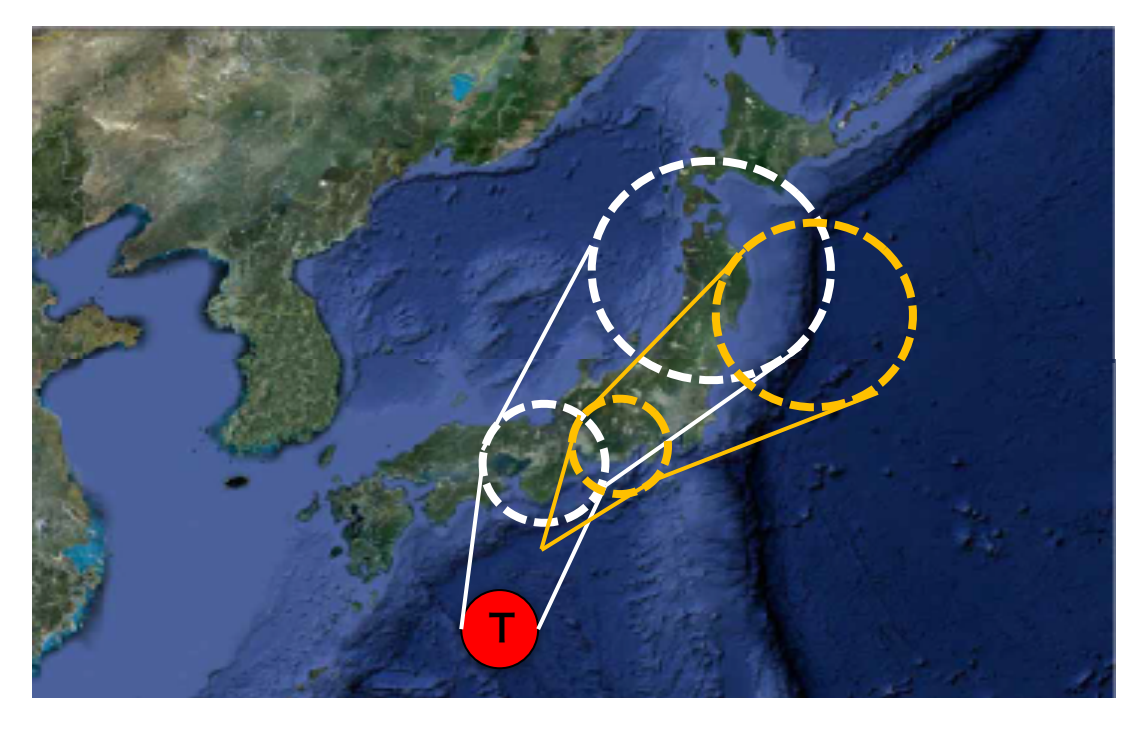

### Prediction of a tornado's path Prediction of physical properties

#### via Phase-Field model

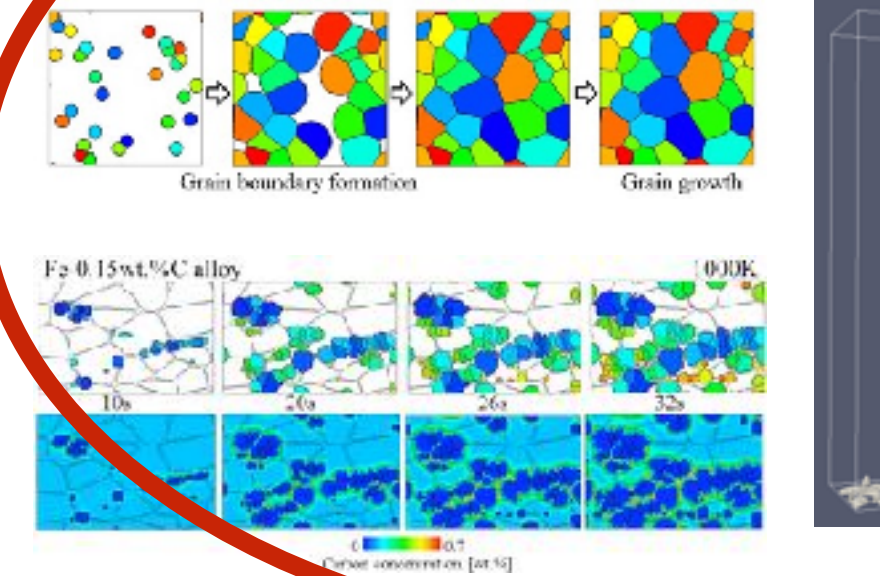

Reference : <http://web.tuat.ac.jp/~yamanaka/research.html>

### Sequential DA vs Non-sequential DA

**• Sequential DA :** Search for **the entire** state and model parameter space and find the estimate of state and uncertainty at each time steps.

Pros : Not only the state, but also uncertainty can be obtained.

Cons : Computational cost is  $e^{O(N)}$ .

the degree of freedom  $N =$ state variables + model parameters

Example :

the Kalman Filter (KF), the Ensemble Kalman Filter (EnKF), the Particle Filter (PF).

**• Non-sequential DA :** Search for **a certain point** in the state and model parameter space where the posterior distribution becomes the maximum and find the estimate of state within a given time window.

Pros : Computational cost is  $O(N)$ .

Cons : Uncertainty cannot be obtained.

Example the adjoint method (AM) a.k.a. 4-D var.

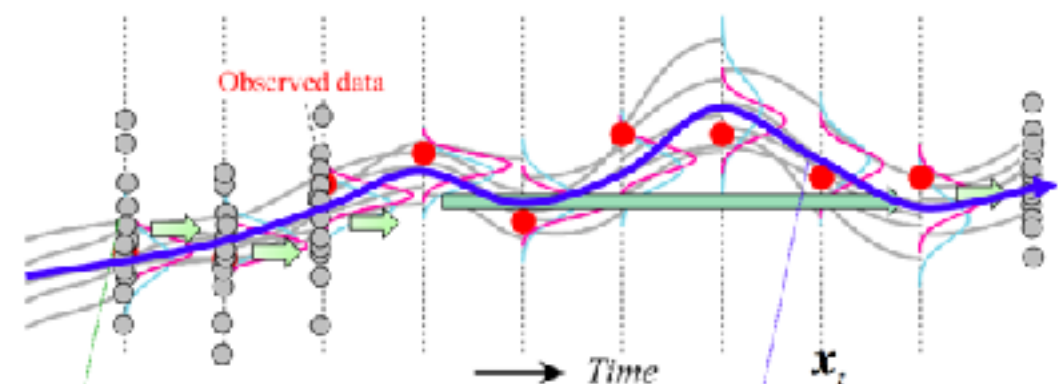

As the number of the degree of freedom increases, computation becomes very larger scale.

• Even the AM, computations cannot be executed <u>within a realistic time</u> without improvement of performance.

• As for the AM, performance implementation through computation blocking has rarely been considered thus far.

• In order to achieve better performance, we propose **Multi-level Blocking** for the AM.

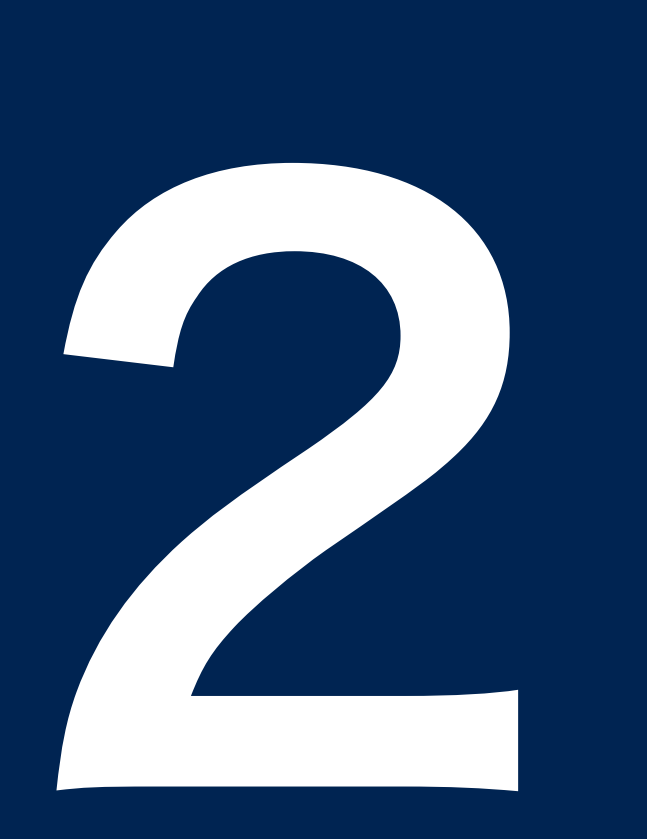

# Summary of the Adjoint Method

### Algorithm of the AM 8

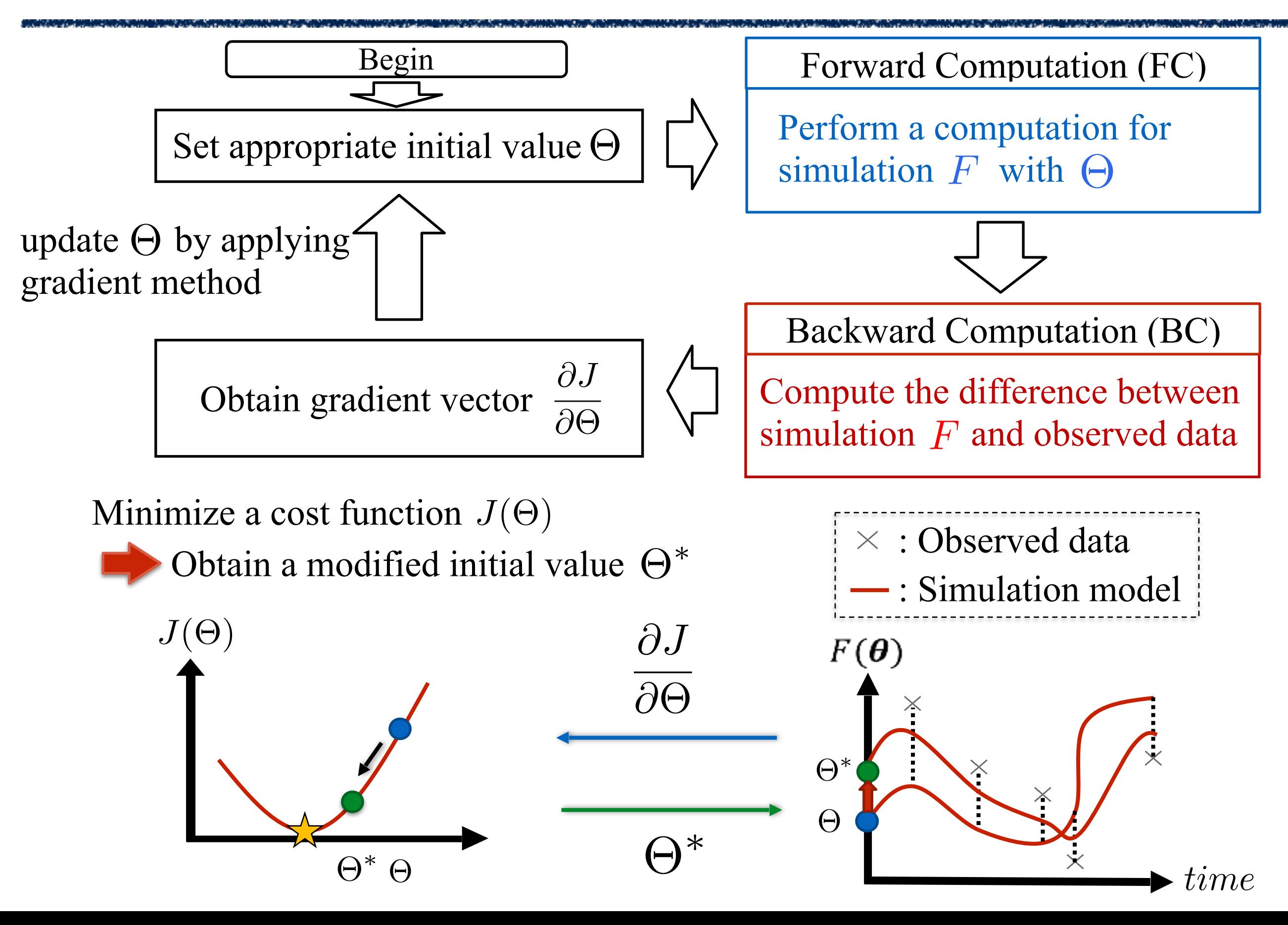

### Target model : Phase-field model 9

A simple phase-field model R. Kobayashi (1993)

$$
\tau \frac{\partial \phi}{\partial t} = \epsilon^2 \Delta \phi + \phi (1 - \phi) \left( \phi - \frac{1}{2} + m \right) \qquad |m| < \frac{1}{2}
$$
\nDiffusion term

\nReaction term

Model parameters

Time unit Space unit  $m$  Growth speed  $\overline{\phantom{a}}$ ✏

(Constant value in all spaces)

Given parameters :  $\tau$ ,  $\epsilon$ Unknown parameter : m

Phase  $\phi(x, t)$ 

•  $\phi(x, t)$  represents the state of grid point *x* at time *t.*

$$
\begin{aligned} \left\{ \begin{array}{l} m = const. \\ \phi(-\infty, t) = 1, \phi(\infty, t) = 0 \end{array} \right. \\ \phi(x, t) = \frac{1}{2} [1 - tanh(\frac{x}{2\sqrt{2}\epsilon} - \frac{mt}{2\tau})] \end{aligned}
$$

Reference : Ito et al., "Data assimilation for massive autonomous systems based on a second-order adjoint method" (2016)

### Illustration of our target model

A simple phase field model

$$
\tau \frac{\partial \phi}{\partial t} = \epsilon^2 \Delta \phi + \phi (1 - \phi) \left( \phi - \frac{1}{2} + m \right) \quad |m| < \frac{1}{2}
$$

 $1-Dim$  |  $2-Dim$ 

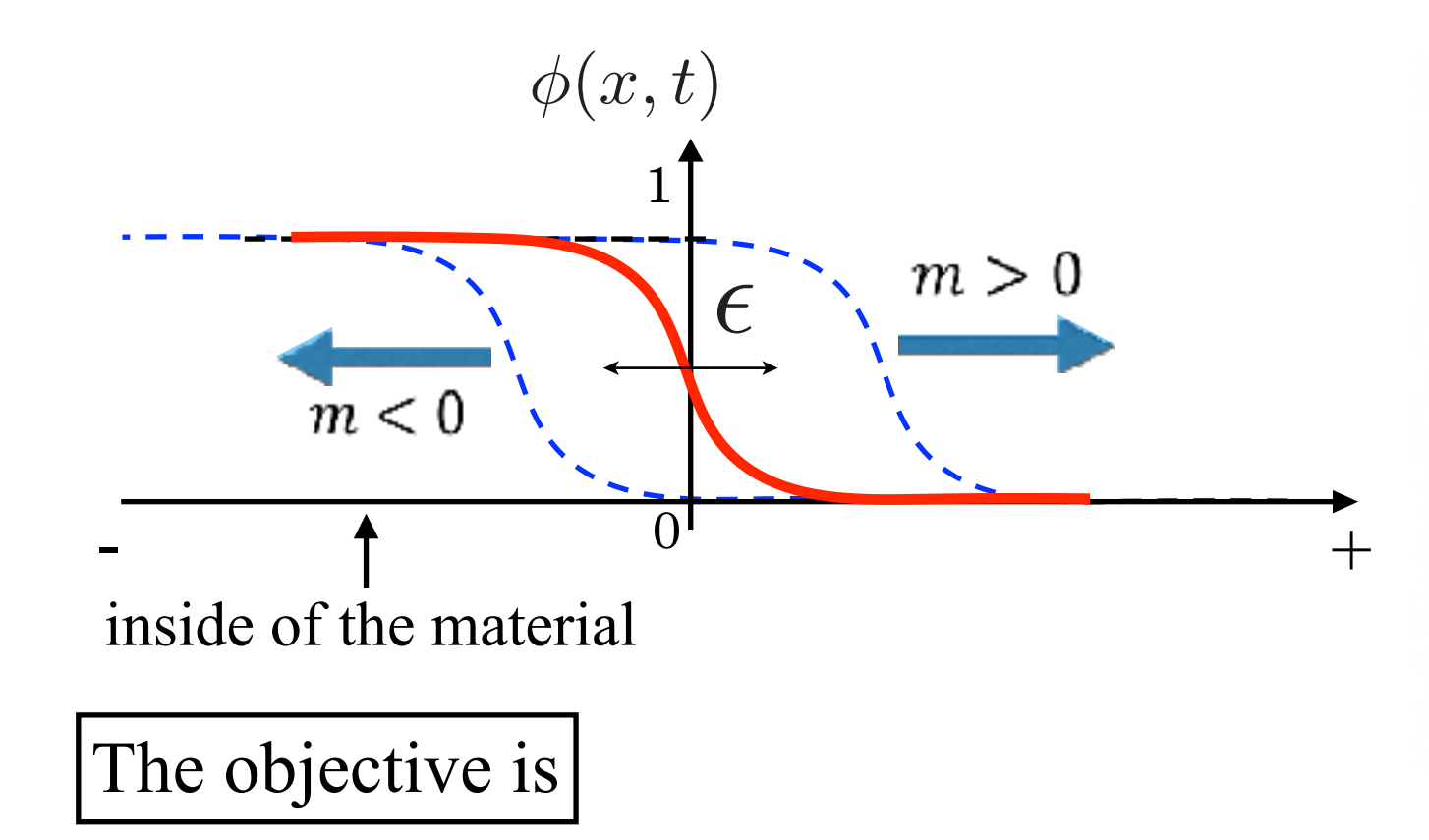

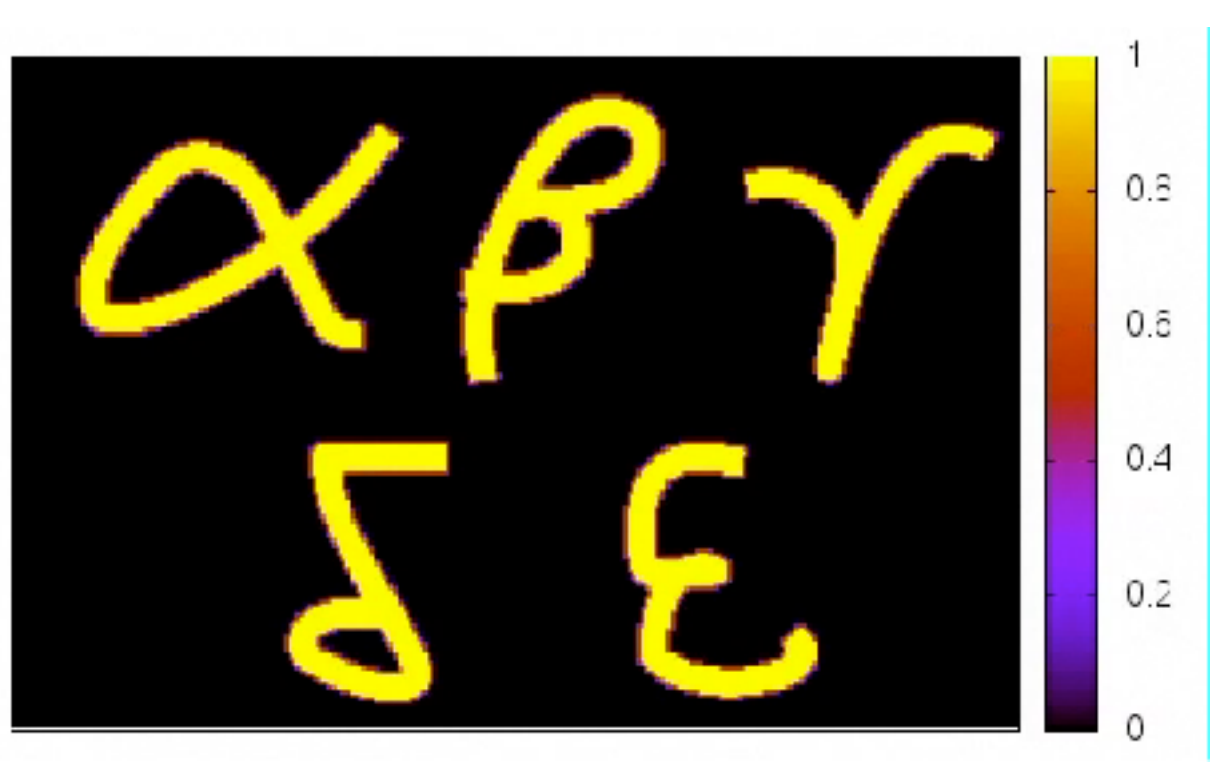

### To estimate initial states  $\,\phi(x,0)$  and parameter  $m$

Reference : Ito et al., "Data assimilation for massive autonomous systems based on a second-order adjoint method" (2016)

### Problem needs to be solved

In order to estimate initial states and a parameter simultaneously, time evolution equation of parameter *m* is introduced to the model equation :

$$
\begin{aligned} \left(\frac{\partial\phi}{\partial t} = \frac{\epsilon^2}{\tau} \Delta\phi + \frac{1}{\tau}\phi(1-\phi)\left(\phi - \frac{1}{2} + m\right) \right) & |m| < \frac{1}{2} \quad 0 < \phi(x,0) < 1\\ \frac{\partial m}{\partial t} = 0 & \end{aligned}
$$

• Combining phase  $\phi(x, t)$  and parameter *m* as follow :

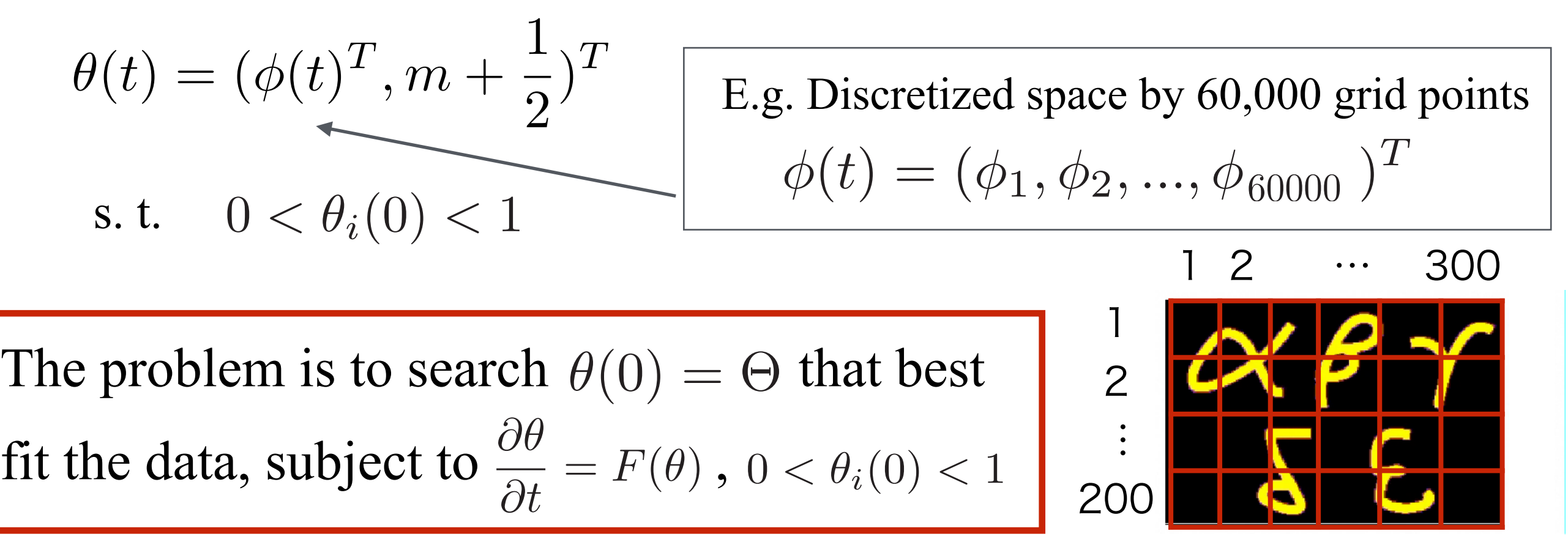

Reference : Ito et al., "Data assimilation for massive autonomous systems based on a second-order adjoint method" (2016)

### Discretized equations in FC 12

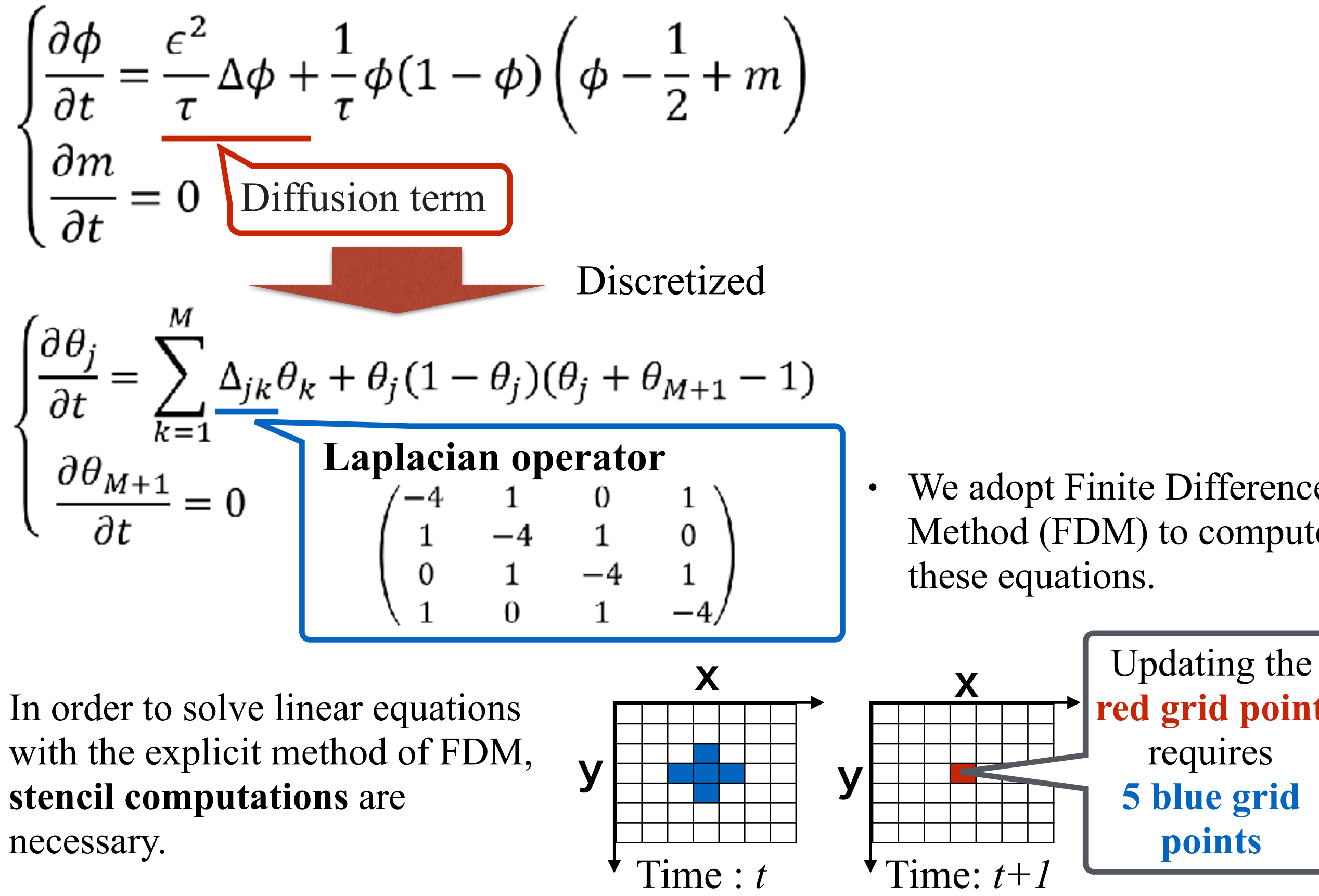

We adopt Finite Difference Method (FDM) to compute these equations.

**red grid point**

requires

**5 blue grid** 

**points**

### Other discretized equations in the AM<sup>13</sup>

#### Discretized equations in BC

$$
-\tau \frac{\partial \lambda_i}{\partial t} = \begin{cases} \epsilon^2 \Delta_i \lambda_i + \{-3\theta_i^2 + (4 - 2\theta_{M+1})\theta_i + \theta_{M+1} - 1\} \lambda_i + \frac{\partial \mathcal{I}}{\partial \theta_i} & \text{for } i = 1, \dots, M, \\ \sum_{j=1}^M \theta_j (1 - \theta_j) \lambda_j & \text{otherwise,} \\ \lambda(0) = \frac{\partial J}{\partial \Theta} & , \quad \lambda(t_f) = 0 \end{cases}
$$

where  $J$  and  $t_f$  represents a cost function and the end time of simulation, respectively.

 $\alpha$ *t*<sup> $\beta$ </sup>

Equation of the cost function

$$
J = \int_0^{t_f} dt \mathcal{J},
$$
  

$$
\mathcal{J} = \frac{1}{2} \sum_{t_s \in \tau} \delta(t - t_s) \sum_{i=1}^M (\phi_i^{obs}(t_s) - \phi_i(t_s))^2
$$

- The value of cost function represents the amount of divergence between simulation model and observed data.
- We search the optimal initial value by minimizing the value.

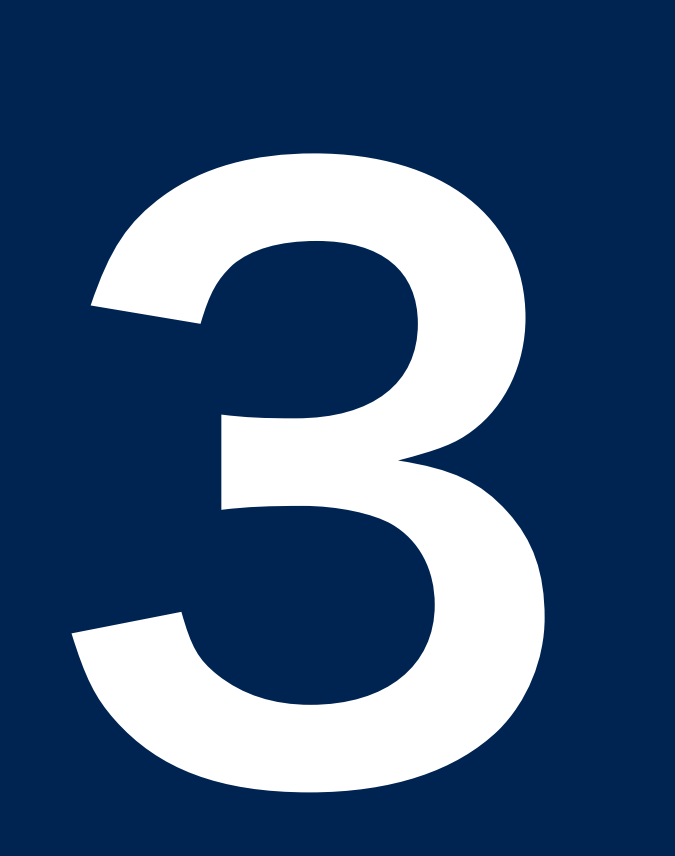

# Optimization via Multi-level Blocking

### Proposed method : Multi-level Blocking<sup>15</sup>

#### Perform Forward Computation Compute Cost Function **Yes No** Perform Backward Computation Update the initial value Set an initial value Perform Forward Computation Begin End Does the result satisfy Armijo's rule? Does the initial value converge? Conventional method These processes will be executed sequentially subroutine B Computation() do  *update grid point values* if (*Observed data exist*) then  *compute the difference between a simulation and observed data* end if end do end subroutine B\_Computation BC **oblt(1)**  $\begin{bmatrix} \end{bmatrix}$  call F Computation() Generate multiple candidates of the initial value and update them Multiple cost function computations **MFB** call F\_Computation() call F\_Computation() subroutine F\_Computation() do  *update grid point values* end do end subroutine F\_Computation FC **oblt(2)** call F\_Computation()  $\ddot{\cdot}$ call F\_Computation() **oblt(k)**  $\ddot{\cdot}$  .  $\ddot{\cdot}$ Proposed method Multi-level Blocking = Spatial and Temporal Blocking (**STB**) + Multiple Forwards Blocking (**MFB**) Apply **STB** to stencils in FC and BC **No Yes**

### Spatial and Temporal Blocking (STB)<sup>16</sup>

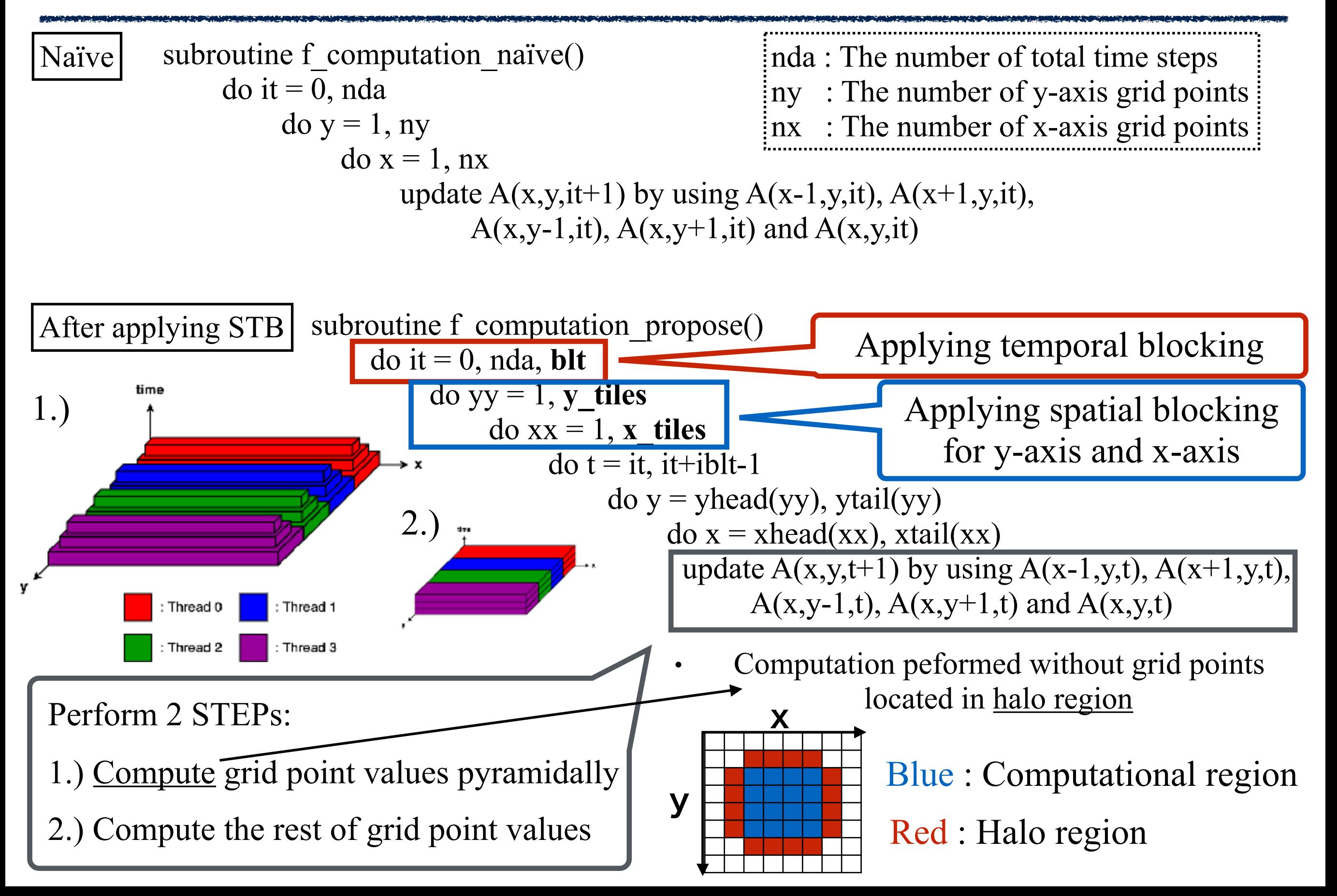

## Multiple Forwards Blocking (MFB)<sup>17</sup>

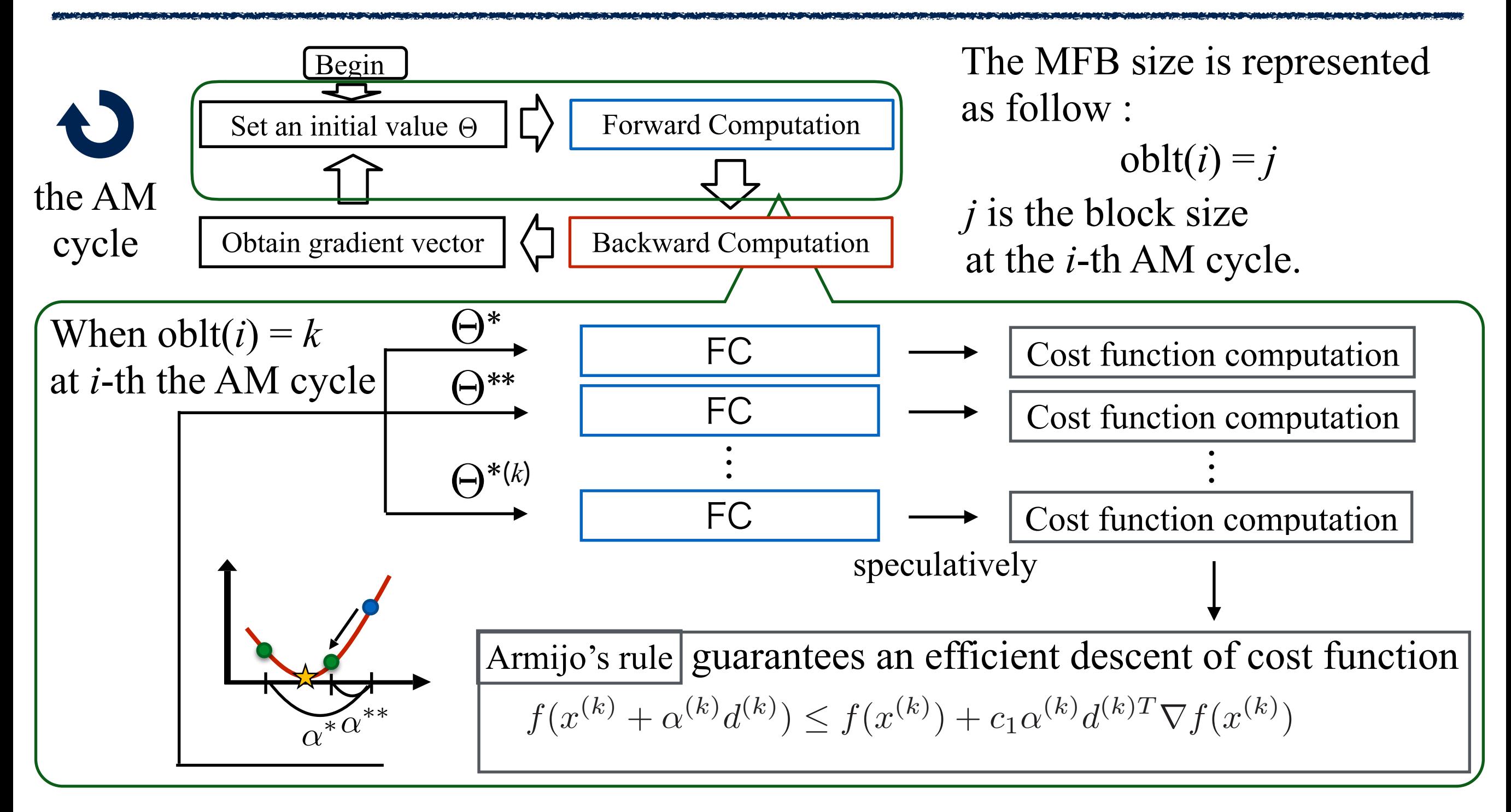

Since there is no dependency between multiple initial values, multiple candidates of the initial value can be generated.

Multiple FCs and cost function computations can be executed in parallel.

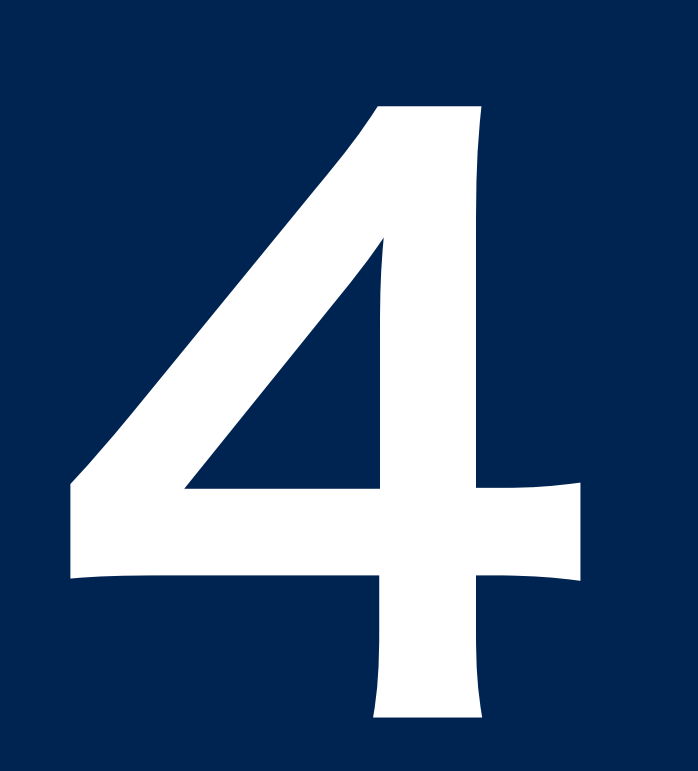

### Experiments

## Experimental and Problem Settings

#### Problem settings

The parameter effects on the growth speed of boundary

Outside phase : 0.00

Inside phase : 0.10

We set twin problem to estimate the parameter *m* of the square shaped phase.

• Problem size was  $(nx \times ny) = (1600 \times 1600)$ , the number of time step was 128. Boundary : 0.90

- Initial guess of the parameter was set to -0.10, 0.00 and 0.09.
- True value of the parameter was set to 0.10 (the boundary moves to positive direction) .

#### Experimental settings

- Spatial blocking size : **y\_tiles** was set to the number of threads and **x\_tiles** was set to 1. The shape of division will be rectangular.
- Temporal blocking size : **blt** was chosen from 1 to 50 exhaustively. (Note that maximum **blt** is 32 and 25 when the number of threads is 25 and 32, respectively.)
- MFB blocking size : **oblt** $(1) = 1$ , **oblt** $(i) = 2$   $(i=2,3,4)$ , and **oblt** $(j) = 3$   $(j > 4)$

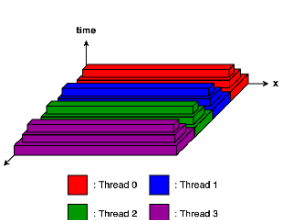

### Target Machine : Fujitsu PRIMEHPC FX100 <sup>20</sup>

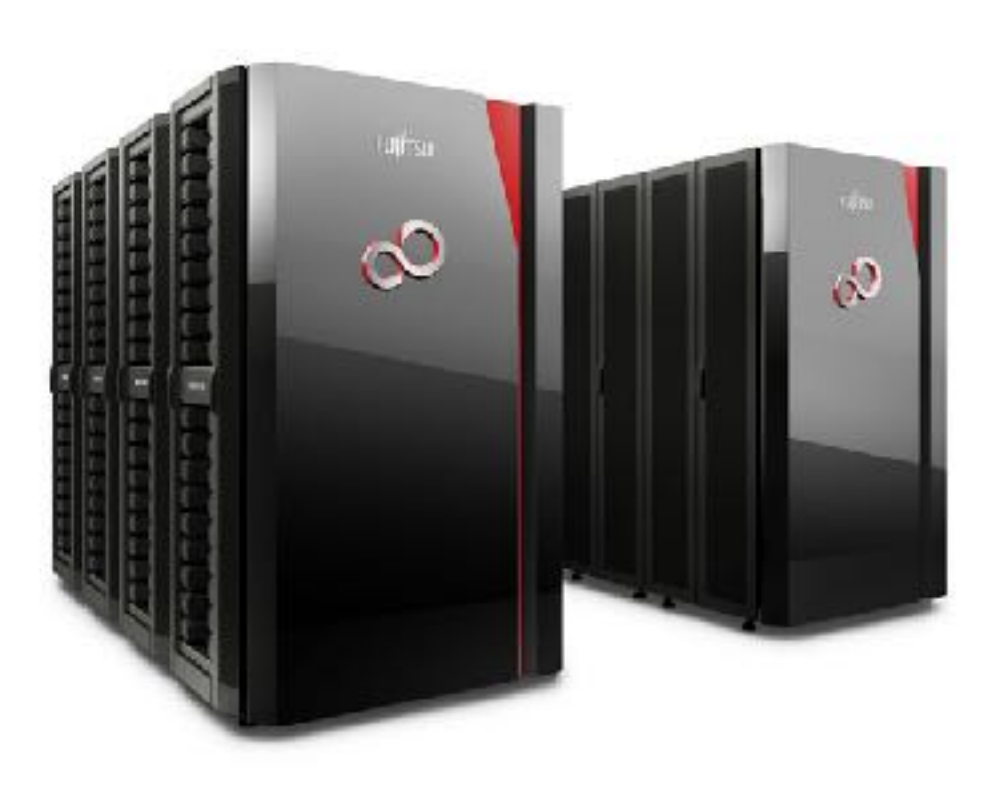

Fujitsu PRIMEHPC FX100

Compiler version :

Fujitsu Fortran Compiler Version 2.0.0 P-id: T01776-01 (Aug 30 2016 16:49:17)

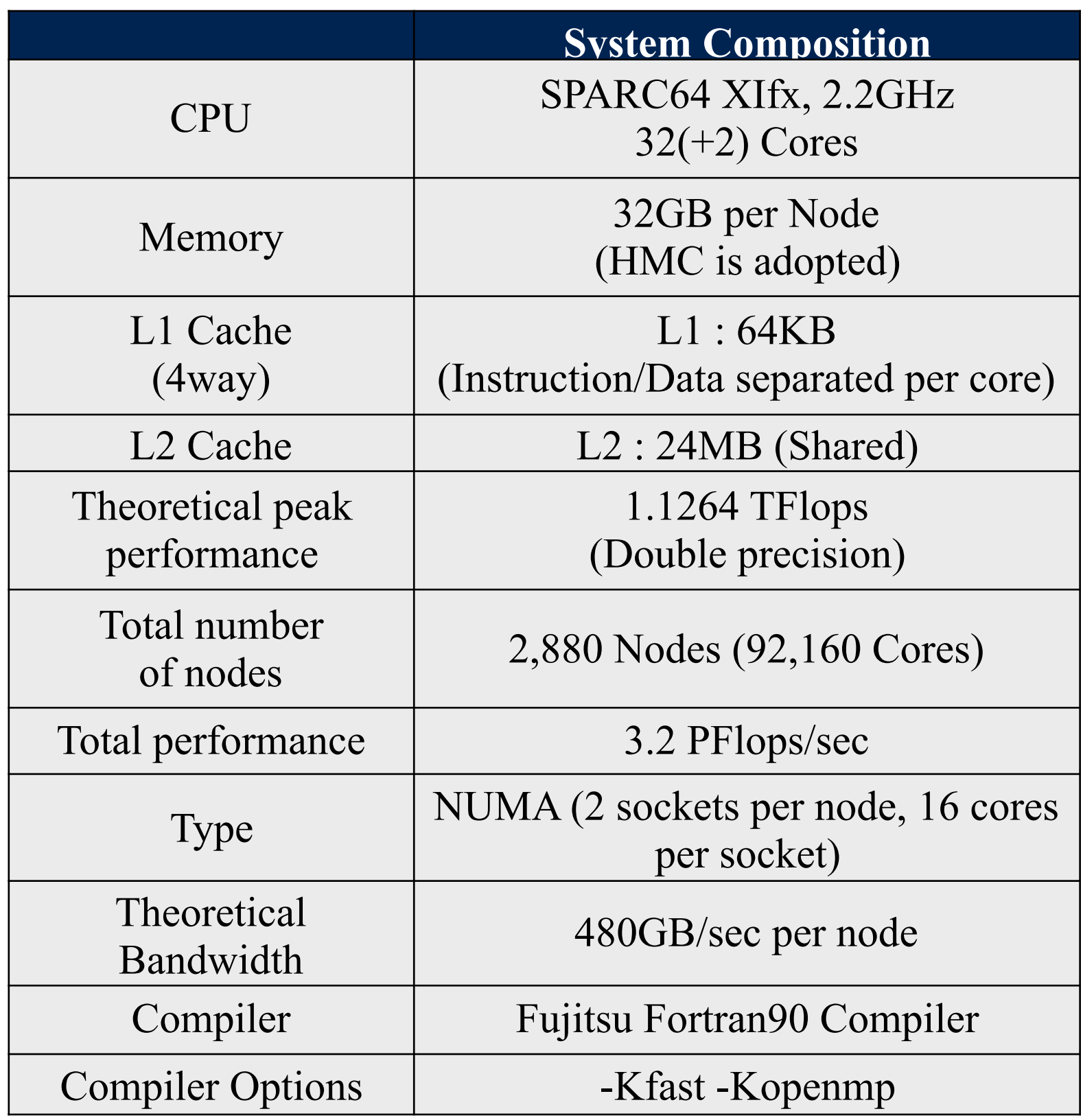

Memory allocation policy : *localalloc* is adopted

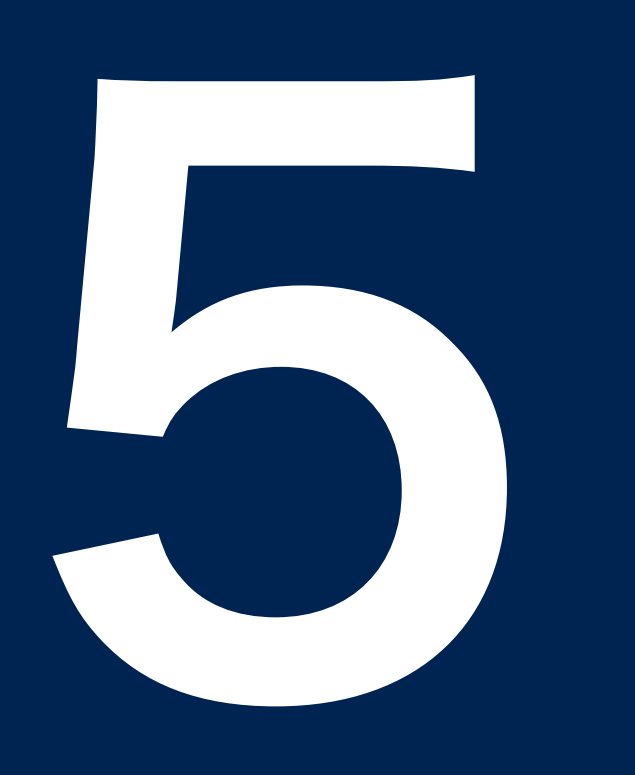

### Results

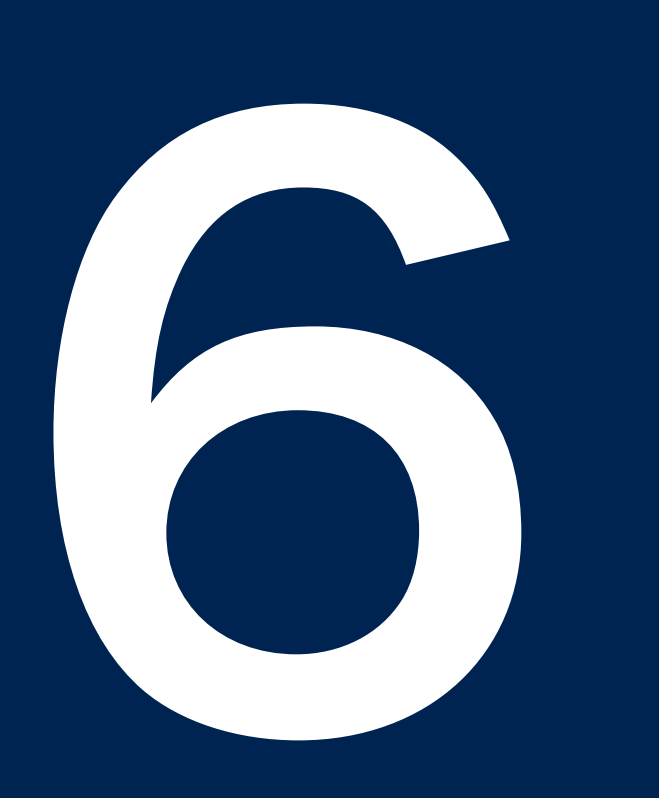

# 6 Conclusion and

future works

### Conclusion and Future works 26

#### Conclusion

- We proposed **Multi-level blocking** to improve the performance of the AM.
- The performance was improved by a factor of **7.52** and **7.20** compared to the baseline in FC and BC.
- By applying STB to FC and BC, **1.87** times and **1.37** times speed-ups were achieved, respectively.
- As the total improvement of the AM application, **1.18** times speed-up was gained.

#### Future works

- To establish Hybrid-MPI, we implement the process-level parallelism via MPI. - The performance may be improved even if we apply Pure-MPI.
- Making computations in MFB executed simultaneously.
	- Since computations in MFB is executed sequentially in the current implementation.